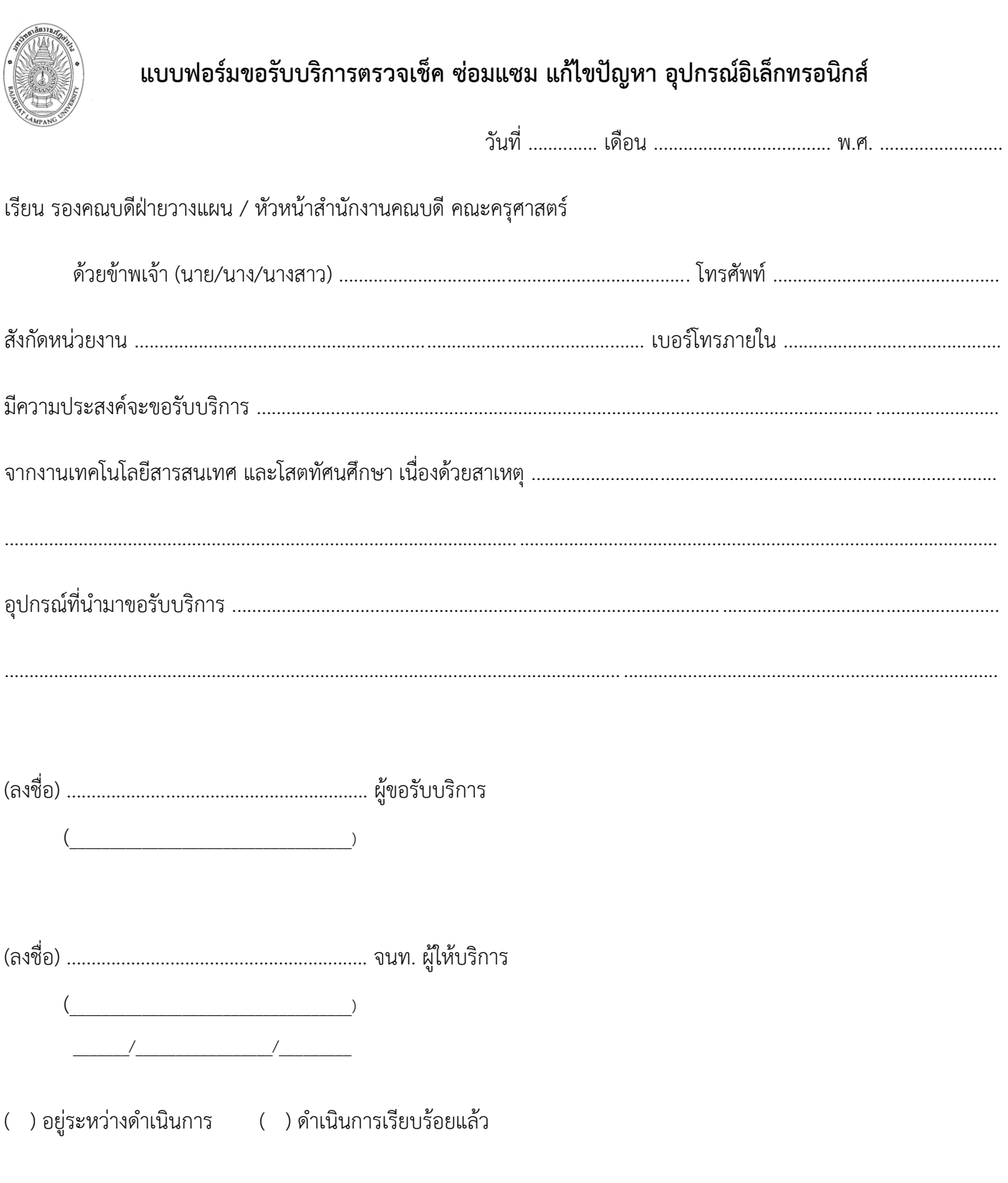

 $\begin{pmatrix} &&&&&&&\\ &&&&&&&\\ &&&&&&&\\ &&&&&&&\\ &&&&&&&\\ &&&&&&&\\ &&&&&&&&\end{pmatrix}$